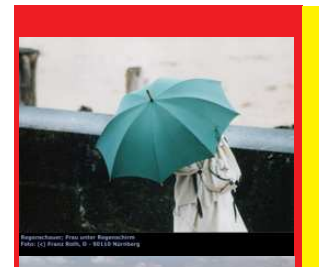

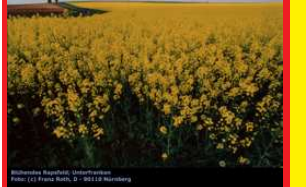

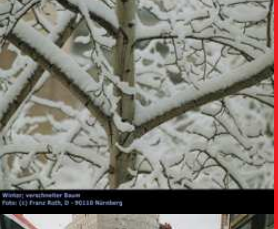

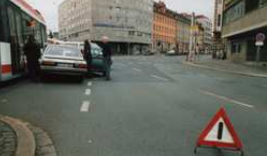

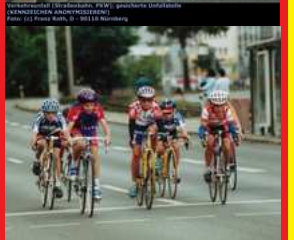

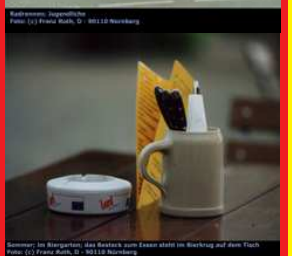

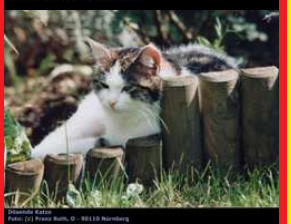

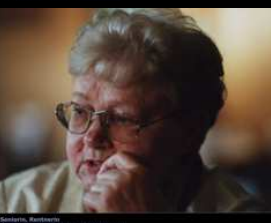

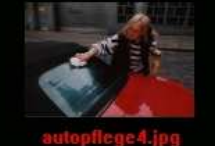

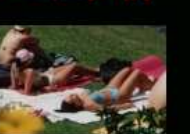

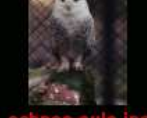

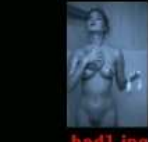

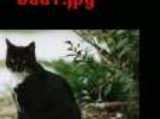

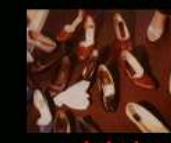

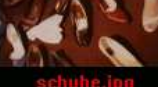

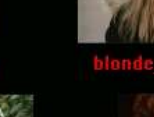

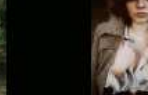

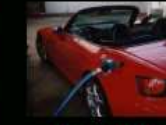

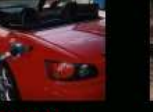

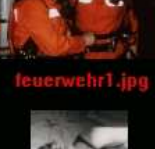

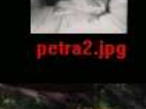

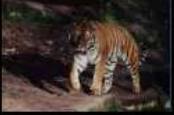

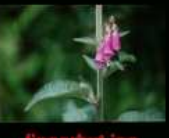

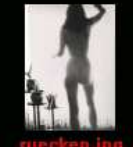

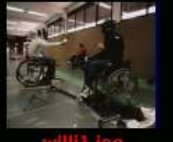

# CHI Kontakt: Franz Roth, Borderline Press<br>Postfach 12 03 08,<br>D - 90110 Nürnberg Hausadresse: Hausauresse:<br>Neudörferstr. 15, D – 90402 Nürnberg<br>Phone: +49 911 4720962<br>Fax: +49 911 4720961

# www.franz-roth-presse.de

### Features & Symbolfotos - Reise & Freizeit - Kultur & Geschichte - Sport - Girls

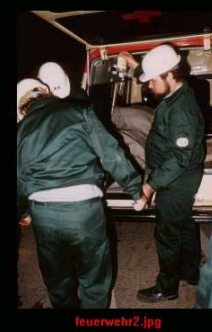

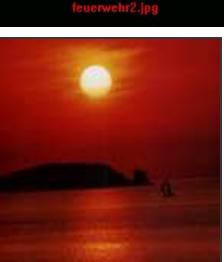

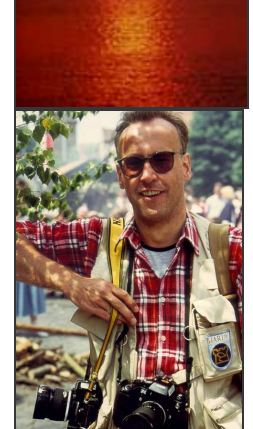

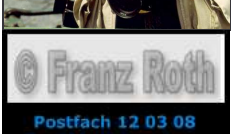

# D - 90110 Nürnberg<br>'el.: +49 911 4720962

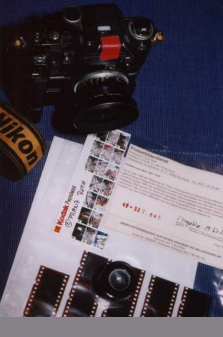

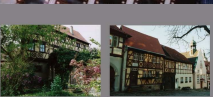

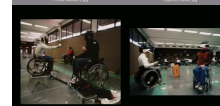

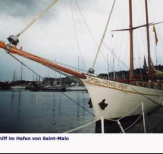

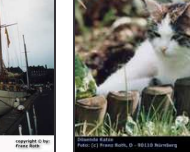

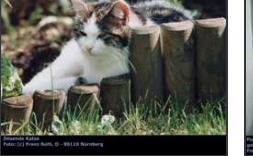

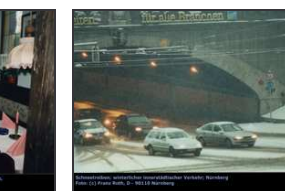

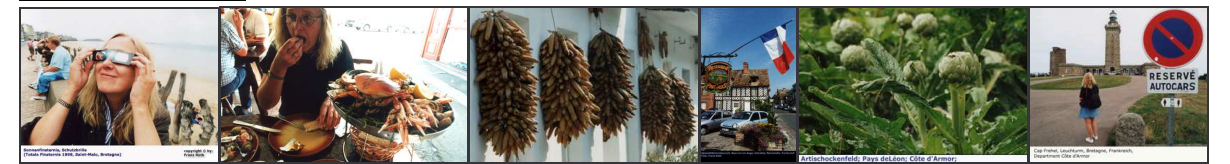

Life & alive ....

... sind die Fotos, die Sie in meinem Angebot finden.

## **Die Themen:**

- Menschen allgemein (z.B. bei der Arbeit, im Haushalt, Schule etc.)
- Jugendliche/alte Menschen (in verschiedenen Situationen, Sport, Spiel, Freizeit, Familie, Probleme etc.)
- Paare (verliebt, in intimen Situationen, romantisch, Streit etc.)
- Mädchen, Glamour, Akte Pin-ups
- Sport allgemein (Situationsfotos, Action, verschiedene Sportarten, "Randszenen", Features, speziell Reit- und Motorsport, Behindertensport)
- jahreszeitliche Themen (z.B. Winterlandschaften, Nebel, Badestrände, Ausflüge, Picknick, Sommerhitze, Biergärten etc.)
- religiöse Themen (Gottesdienste, Priester, religiöse Feiertage, Kirchen, Altäre, Reliquien, Prozessionen, Kulte etc.)
- kulturelle Themen (Brauchtum, Traditionen, Architektur, Tanz, Theater, Museen, Ausstellungen, regionale Besonderheiten etc.)
- Wirtschaft und Verkehr (Industrieanlagen, Produktion, Handel und Verkehr etc.)
- Natur und Umwelt (Flora und Fauna, Umweltverschmutzung, Landschaften etc.)
- soziale Themen (Behinderung, Arbeitswelt, Kriminalität, Drogen, Arbeitslosigkeit etc.)

### Formate:

Dias (KB bis 6x7), SW + Color-Prints, digital (auch per CD)